## **Hp Efi User Guide**>>>CLICK HERE<<<

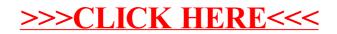